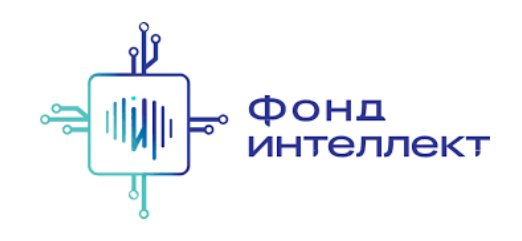

«Анализ транскриптомных данных»

# Лекция #2. Выравнивания и псевдовыравнивания. Подсчёт экспрессии

#### Серёжа Исаев

аспирант ФБМФ МФТИ аспирант MedUni Vienna

## Содержание курса

#### 1. Bulk RNA-Seq:

- a. экспериментальные подходы,
- b. выравнивания и псевдовыравнивания,
- c. анализ диф ф еренциальной экспрессии,
- d. ф ункциональный анализ;

#### 1. Single-cell RNA-Seq:

- a. экспериментальные подходы,
- b. отличия от процессинга bulk RNA-Seq,
- c. методы снижения размерности,
- d. кластера и траектории,
- e. мультимодальные омики одиночных клеток.

## Дорожная карта анализа RNA -Seq

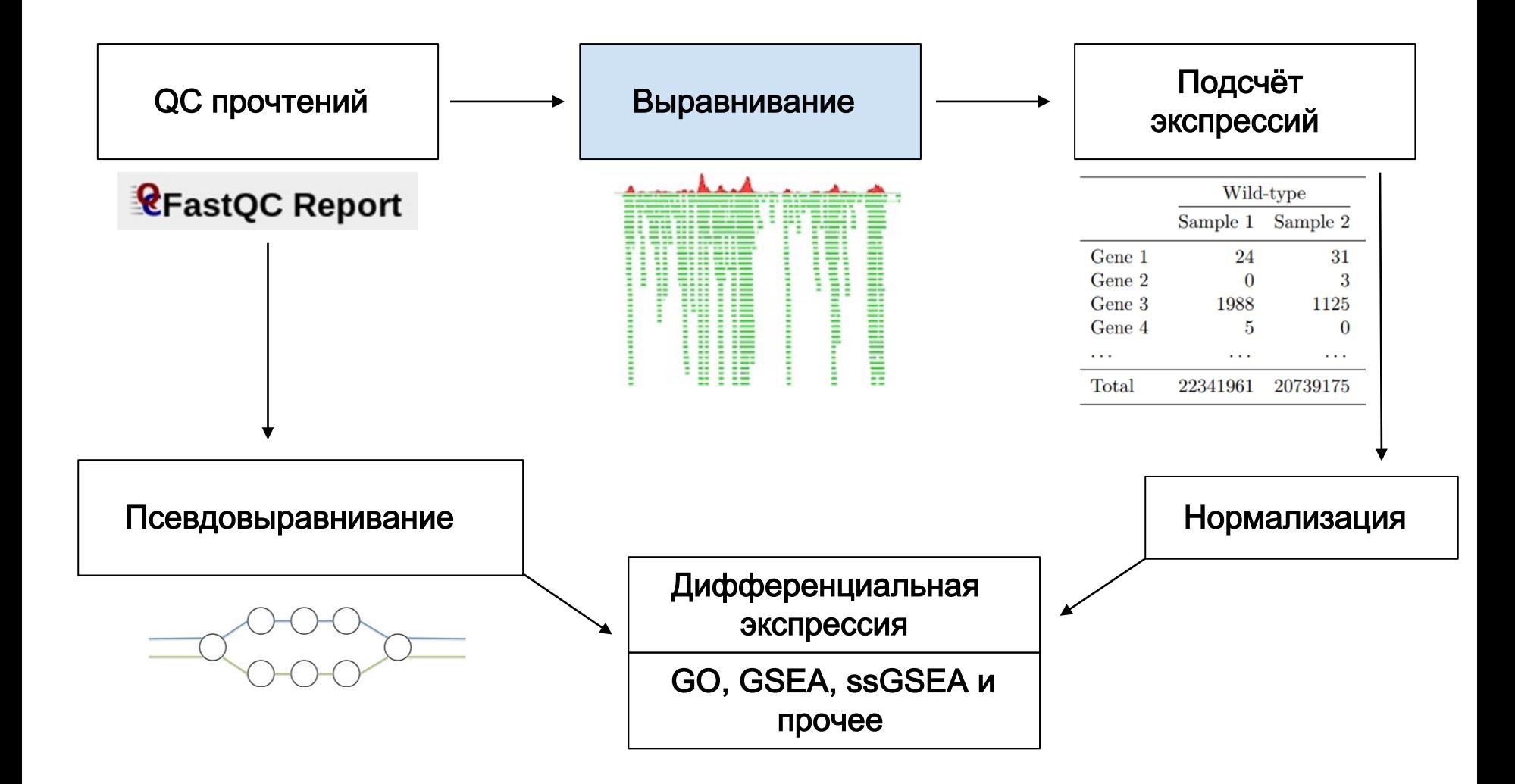

## Дорожная карта анализа RNA -Seq

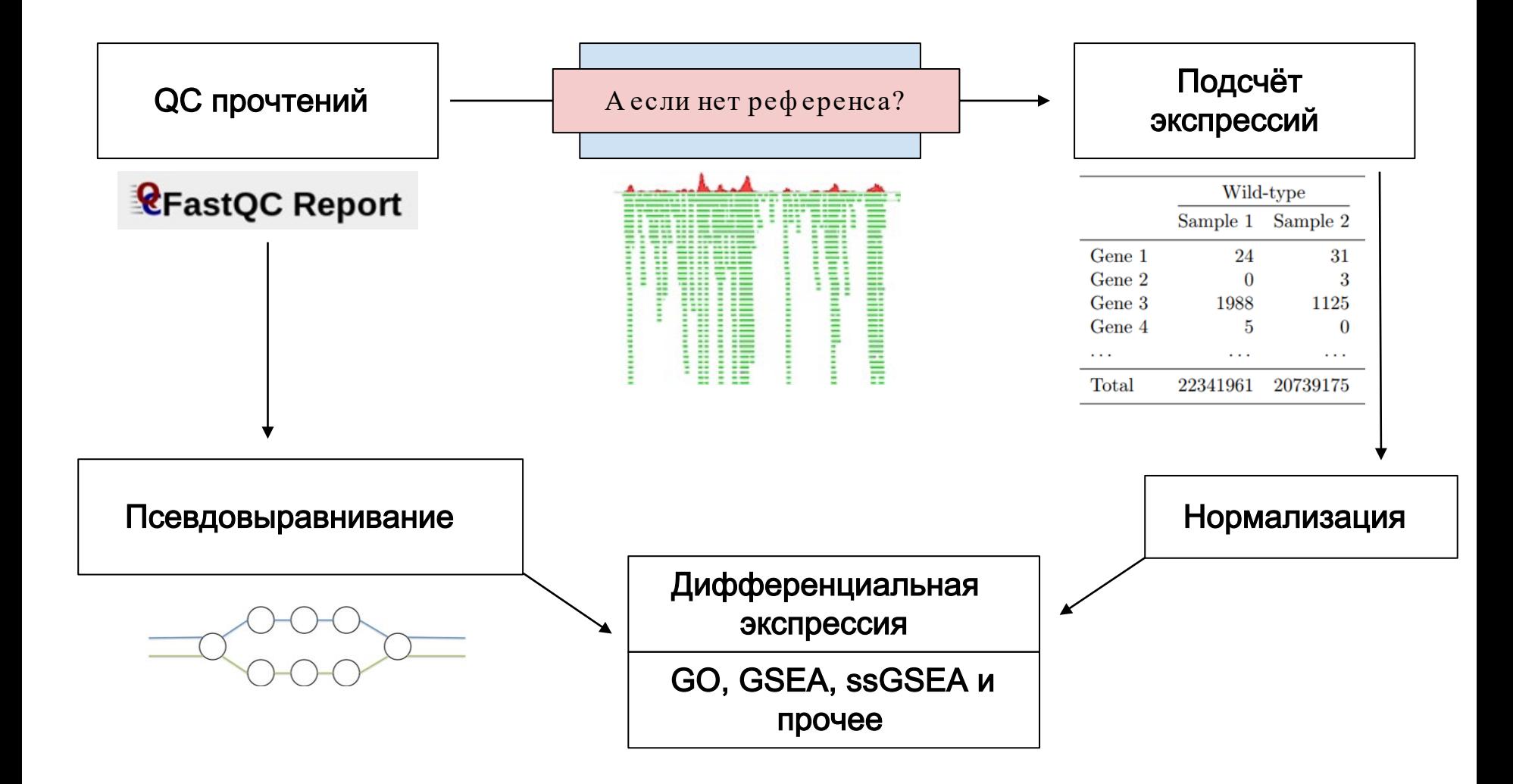

## Сборка транскриптома

Процедура относительно нетривиальная и состоит из нескольких шагов:

- 1. Сборка (SPAdes RNA, Trinity, …) строится граф из k-меров прочтений, в котором потом находятся пути, соответствующие транскриптам
- 2. Очистка от контаминации (MCSC, DeconSeq, …) различными эвристиками организмы очищаются от последовательностей, которые к ним примешались
- **3. Проверка полноты сборки** (BUSCO, ...) по поиску ортологов определяется, насколько "полно" представлены важнейшие группы генов

В контексте данного курса мы не будем глубоко погружаться в процесс сборки

## Дорожная карта анализа RNA -Seq

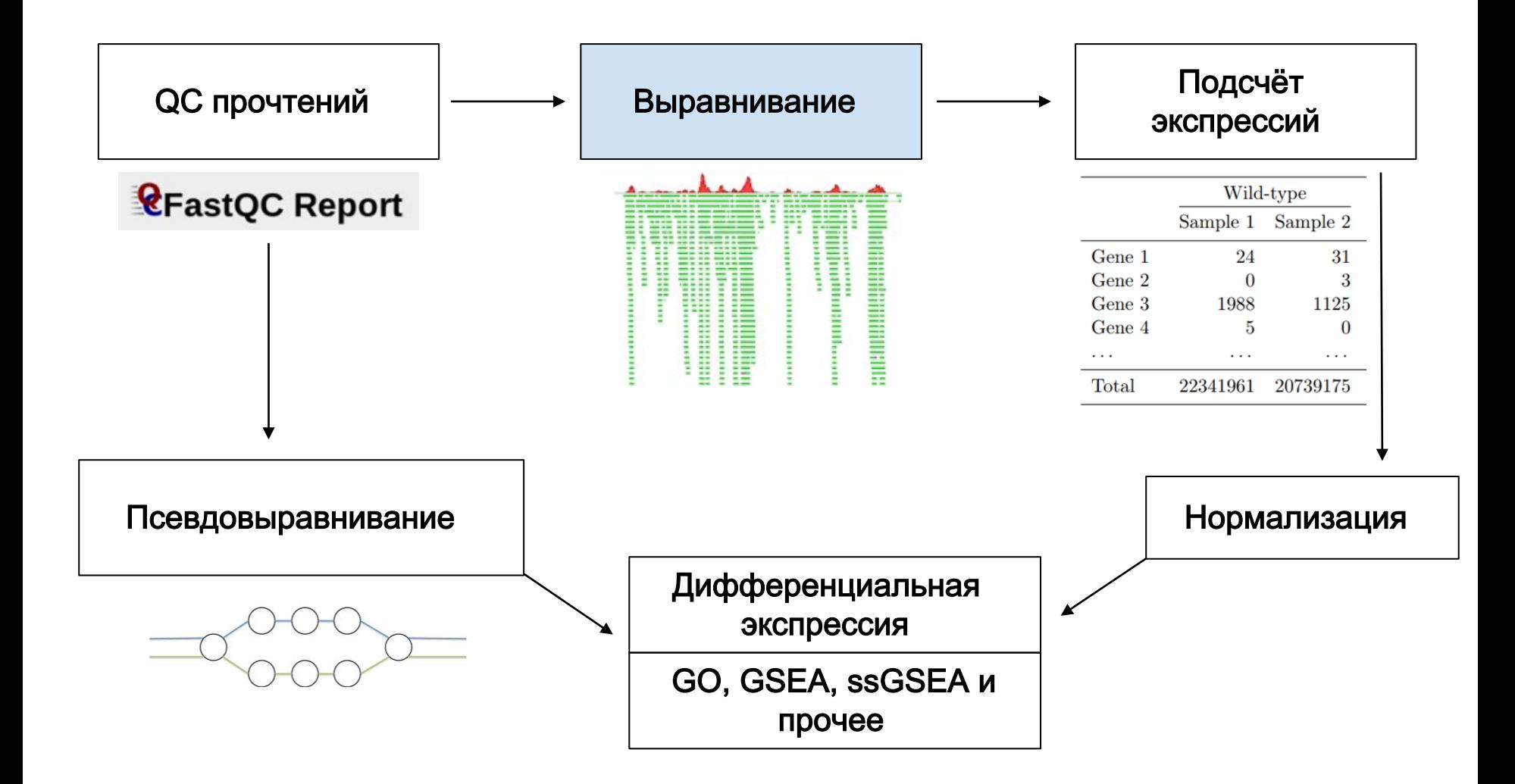

#### Вообще-то картирование , а не выравнивание

Выравнивание — это процесс поиска лучшего (т.е. с наибольшим весом) сопоставления двух последовательностей

Поиск выравнивания — это очень долгая процедура (для интереса можете попробовать выравнять 1000 ридов на геном человека и померять, сколько это займёт по времени)

Картирование — это (с некоторыми оговорками) лучшего вхождения одной последовательности в другую. Картировать можно сильно быстрее, чем выравнивать, а потому для NGS-экспериментов используют алгоритмы картирования

Для простоты будем называть это выравниванием, однако важно понимать, что процедуры разные

## На что выравнивать?

Выравнивать можно как на референсный геном , так и на референсный транскриптом

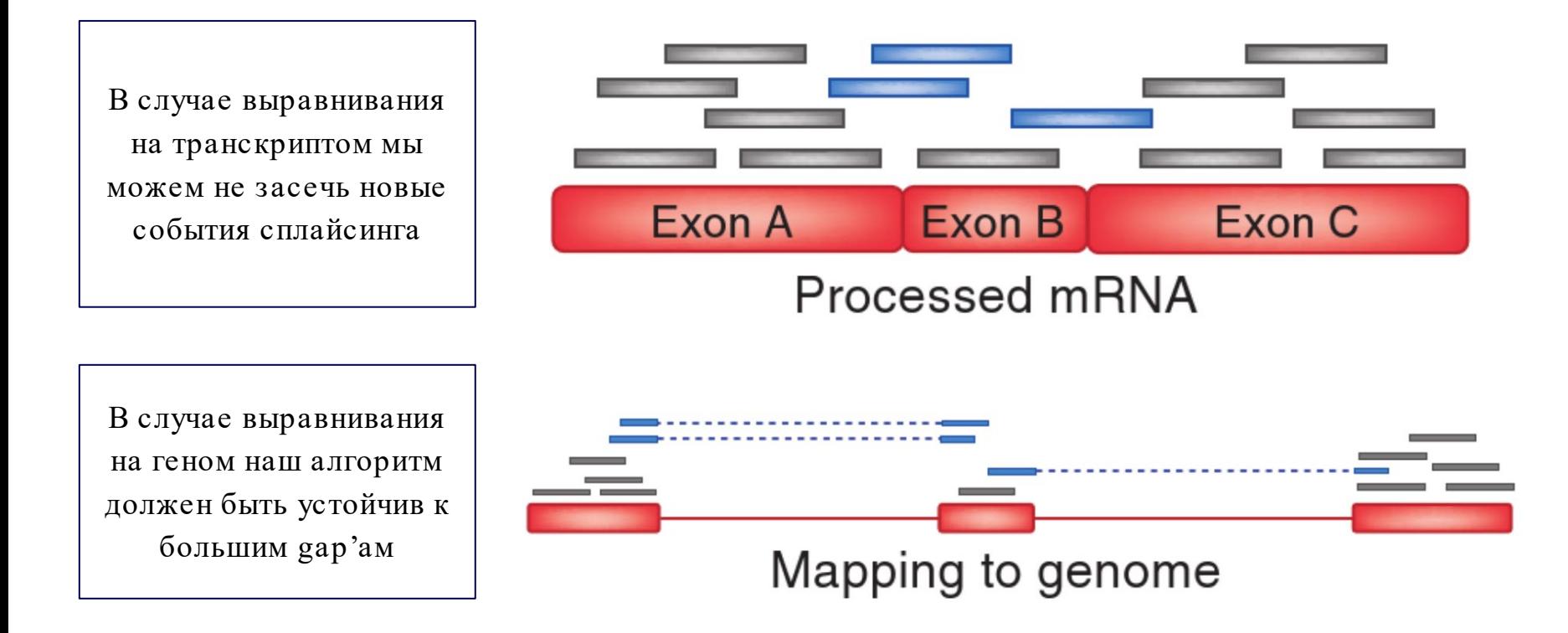

#### Главные программы для выравниваний

Для выравнивания прочтений без больших гэпов используют **Bowtie** или BWA (это актуально при работе с WES и WGS)

Для выравнивания прочтений с большими гэпами (результат сплайсинга) используют **STAR** (суф ф иксный массив) и **HISAT2** (bwt)

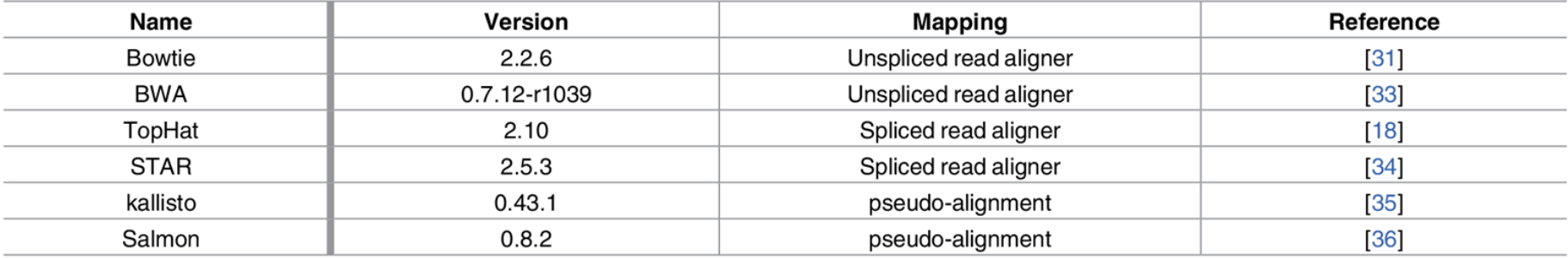

https://doi.org/10.1371/journal.pone.0190152.t001

#### **BIOINFORMATICS ORIGINAL PAPER**

Vol. 29 no. 1 2013, pages 15-21 doi:10.1093/bioinformatics/bts635

Sequence analysis

Advance Access publication October 25, 2012

#### **STAR: ultrafast universal RNA-seq aligner**

Alexander Dobin<sup>1,\*</sup>, Carrie A. Davis<sup>1</sup>, Felix Schlesinger<sup>1</sup>, Jorg Drenkow<sup>1</sup>, Chris Zaleski<sup>1</sup>, Sonali Jha<sup>1</sup>, Philippe Batut<sup>1</sup>, Mark Chaisson<sup>2</sup> and Thomas R. Gingeras<sup>1</sup> <sup>1</sup>Cold Spring Harbor Laboratory, Cold Spring Harbor, NY, USA and <sup>2</sup>Pacific Biosciences, Menlo Park, CA, USA Associate Editor: Inanc Birol

#### Рекомендован ENCODE

Хорошо работает даже при больших отличиях от реф еренса и прост в использовании

Работает относительно быстро

Требует большое количество RAM (десятки Gb — на лэптопе не запустишь)

# Алгоритм STAR (1)

Сначала ищется самое большое подслово, которое совпадает с геномом

Поиск производится путём представления генома как несжатого суффиксного массива (поэтому поиск достаточно быстрый, однако требует достаточно много памяти)

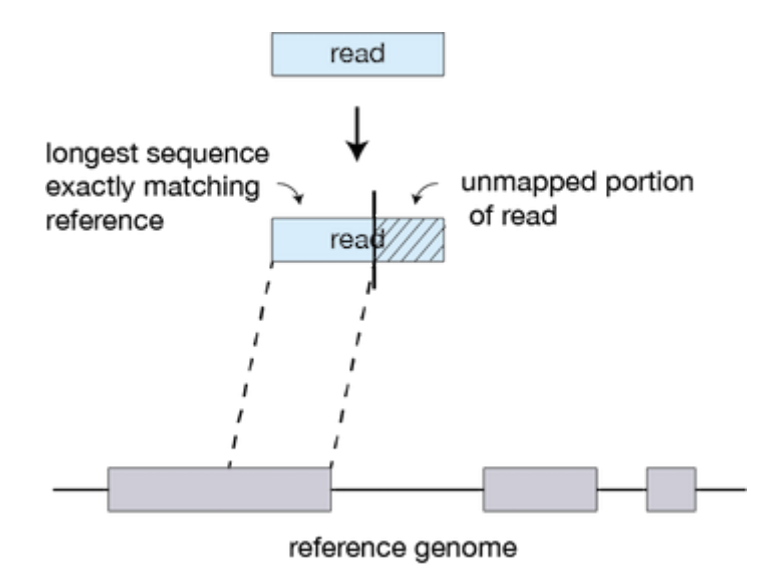

# Алгоритм STAR (2)

Потом STAR проводит аналогичную процедуру для оставшейся части прочтения

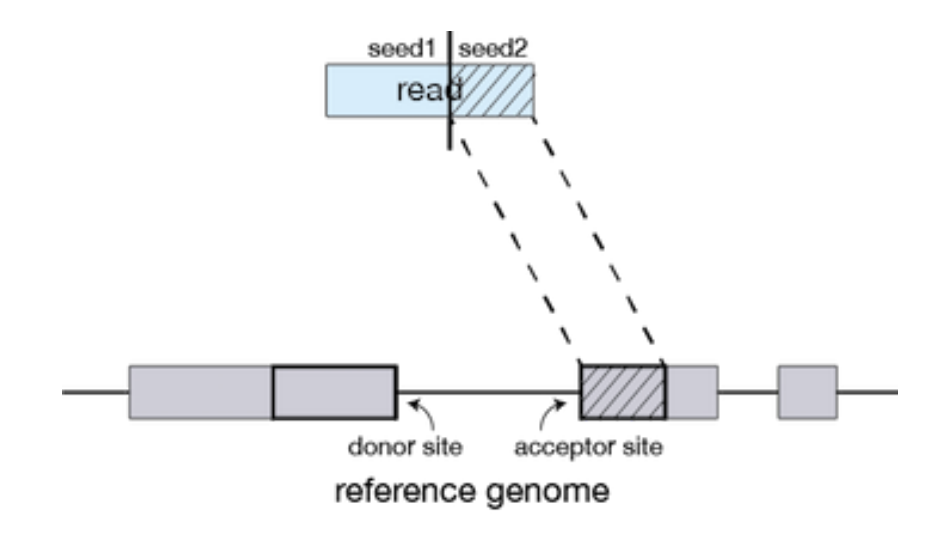

## Алгоритм STAR (3)

Если после второй итерации слово прочтение выравнялось не полностью, то в таком случае будет допущено наличие SNV или вставки/делеции в продолжении прочтений

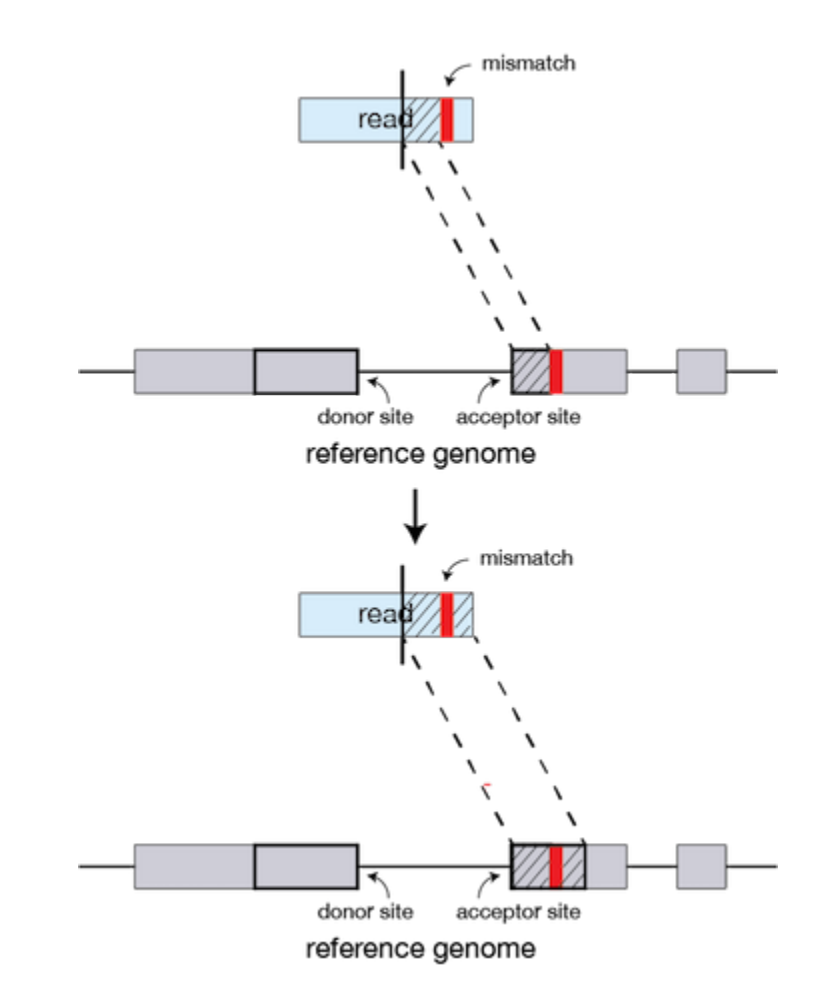

## Алгоритм STAR (4)

Если оставшаяся часть прочтения находится в начале или конце рида, а также не даёт хорошего выравнивания, то она будет считаться остатком адаптера секвенирования и просто отсекаться

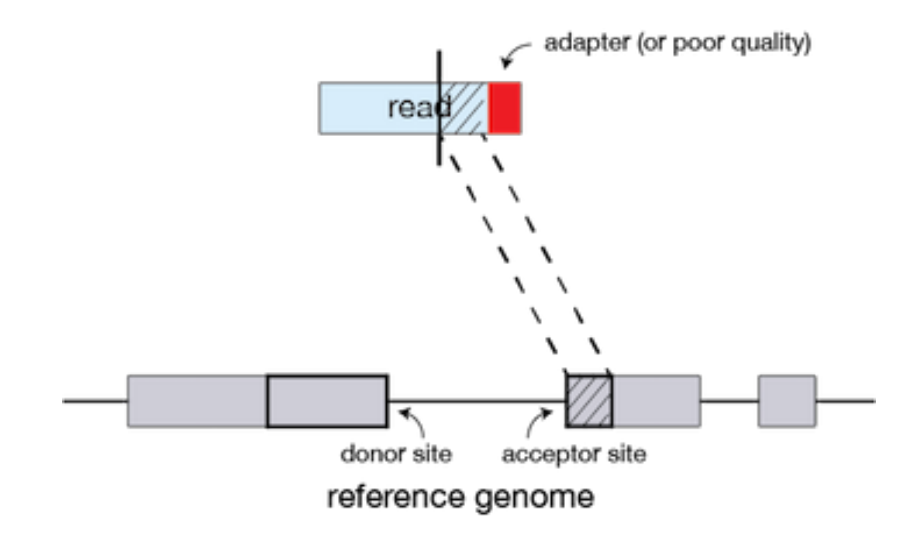

#### Двухшаговое выравнивание при помощи STAR

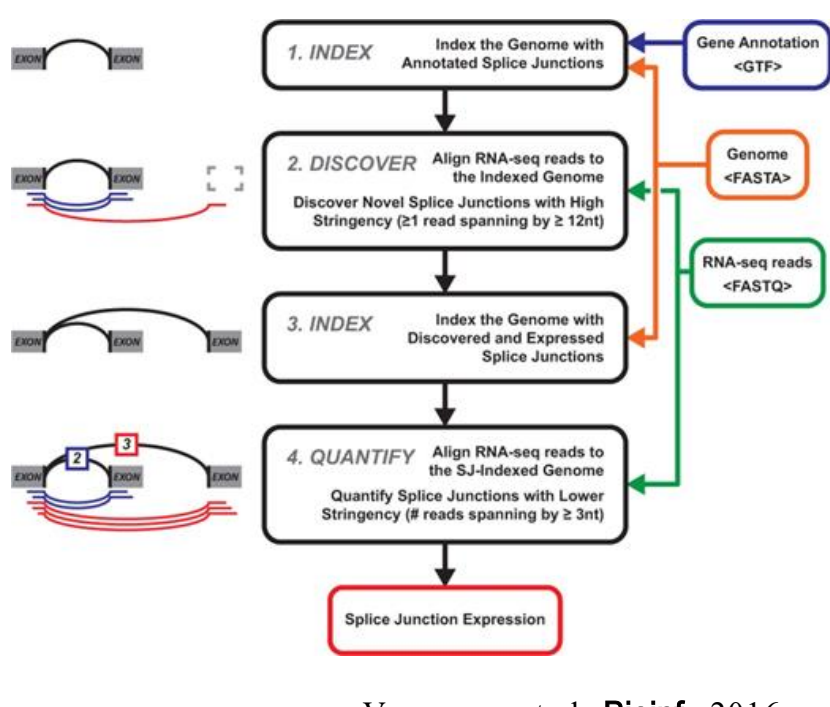

Veeneman et al., **Bioinf**, 2016

У STAR есть режим --twopassMode, в котором выравнивание производится дважды

Логика заключается в том, что при первом выравнивании новые splice junctions могут быть не детектированы при достаточно малом покрытии

Однако если у вас есть несколько транскриптомов, то есть вероятность, что в каком-то они обнаружатся, и тогда можно по ним аннотировать новые события сплайсинга и подсчитать их число в остальных образцах

#### Формат BAM / SAM

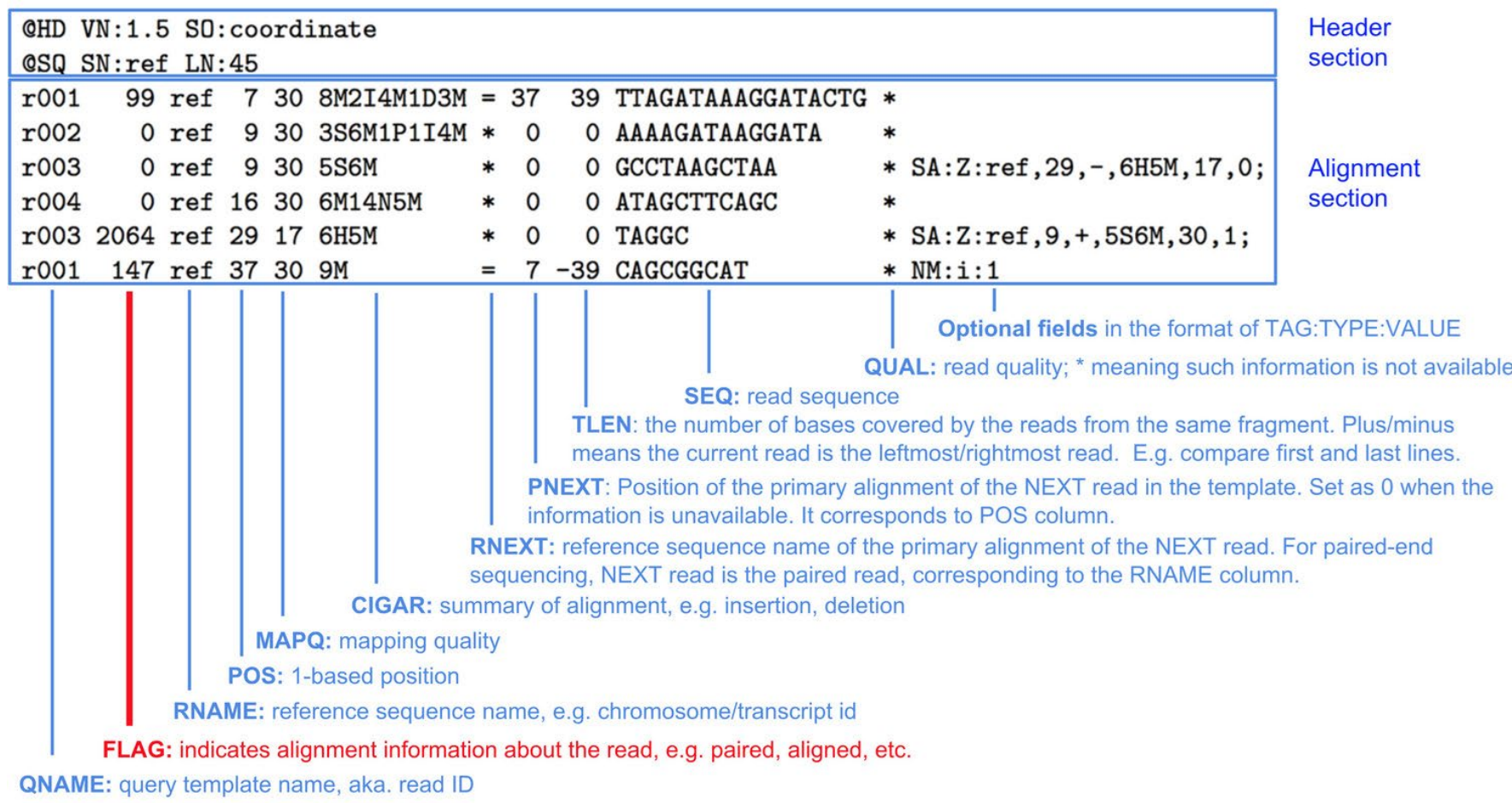

## SNP calling в RNA -Seq

В целом, SNP calling из RNA-Seq делать можно, для этого рекомендуют различные подходы, которые не всегда лучшие для WES (см. [https://doi.org/10.1186/s13059](https://doi.org/10.1186/s13059-019-1863-4)-019-1863-4), однако **лучше** для того, чтобы определять однонуклеотидные полиморф измы, использовать геномные или экзомные секвенирования

Сложность определения замен заключается в нескольких деталях:

- 1. присутствуют ошибки секвенирования,
- 2. присутствует аллель-специф ическая экспрессия,
- 3. покрытие различных позиций отличается очень сильно

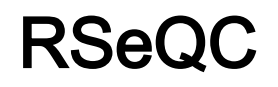

Существует отдельная стадия контроля качества для выравниваний, она обеспечивается при помощи пакета RSeQC

Очень важно обращать внимание на качество выравнивания, потому что оно говорит о качестве образца (а не о качестве секвенирования!) — в результате FastQC может показать хорошие метрики, а сам образец будет очень низкого качества (с деградировавшей РНК и проч.)

Отчёт RSeQC может быть включен в общий QC отчёт MultiQC

#### Распределение прочтений по элементам генома

В образцах, которые вы анализируете, должно быть сравнимое распределение ридов, картирующихся на схожие элементы генома (экзоны / интроны / ...)

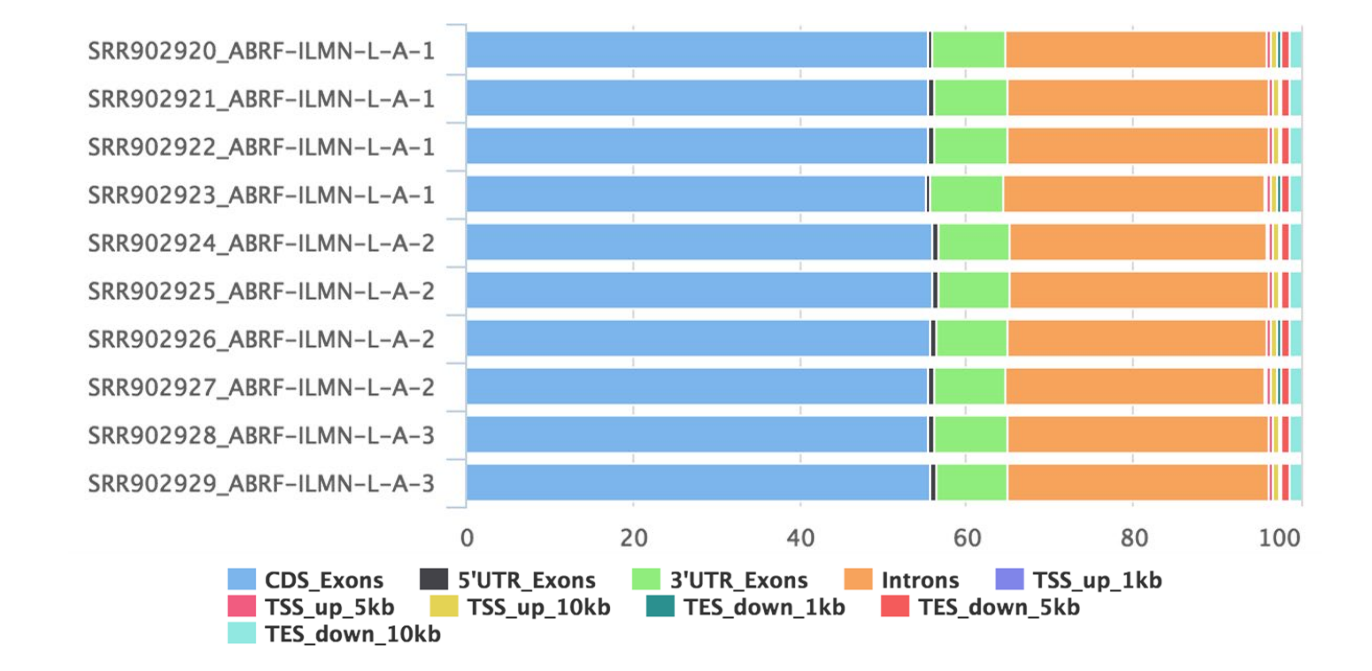

#### Почему какие - то прочтения падают на интроны?

По всей видимости, oligo(dT)-праймеры могут отжигаться не только на polyAхвост мРНК, но и на некоторые рођА-мотивы интронов

Этим объясняется относительно высокое количество интронных последовательностей в результатах секвенирования

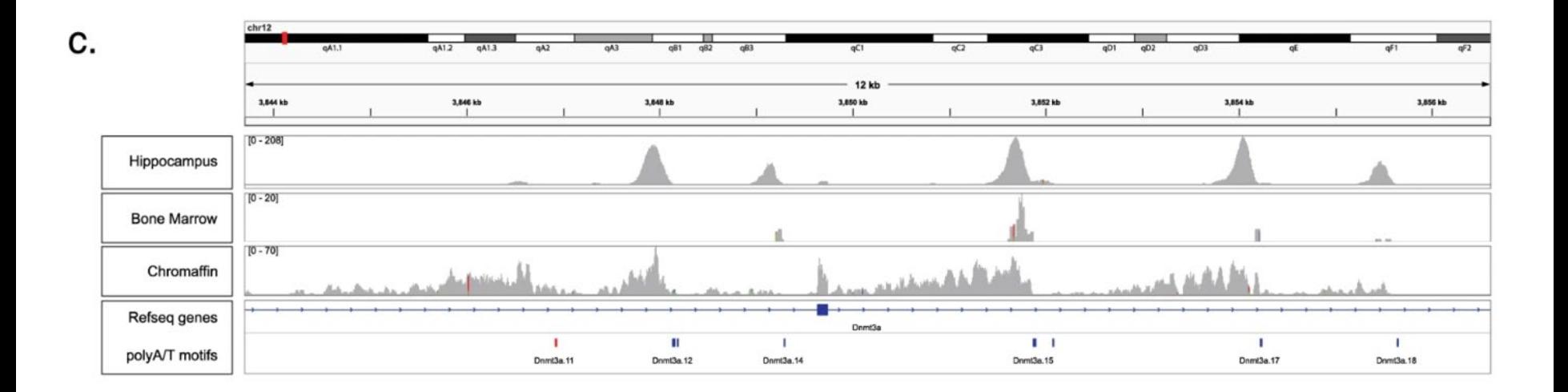

## Clipping profile

Вас также должно смутить большие участки адаптерных последовательностей (возможно, у вас какие-то проблемы с подготовкой библиотеки — например, слишком маленький размер вставки)

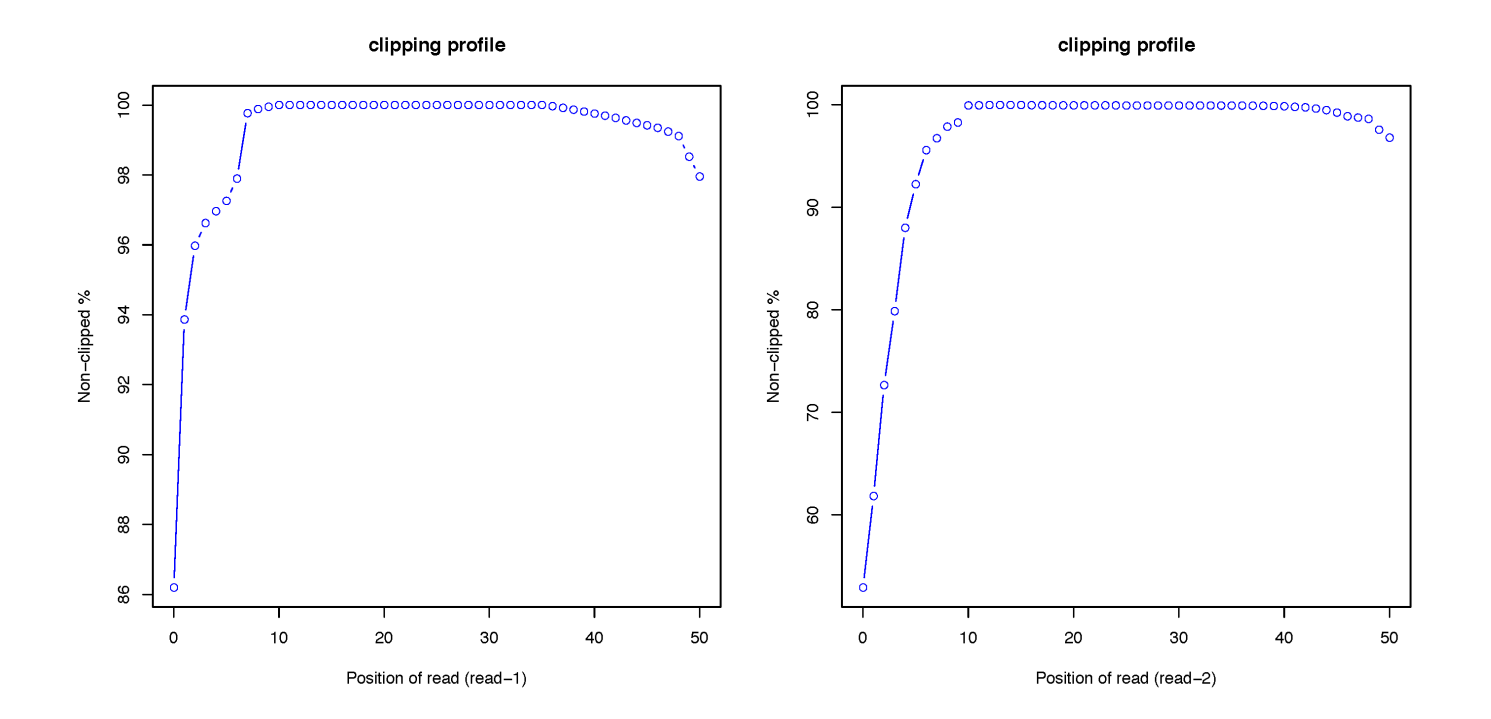

#### **Gene Body Coverage**

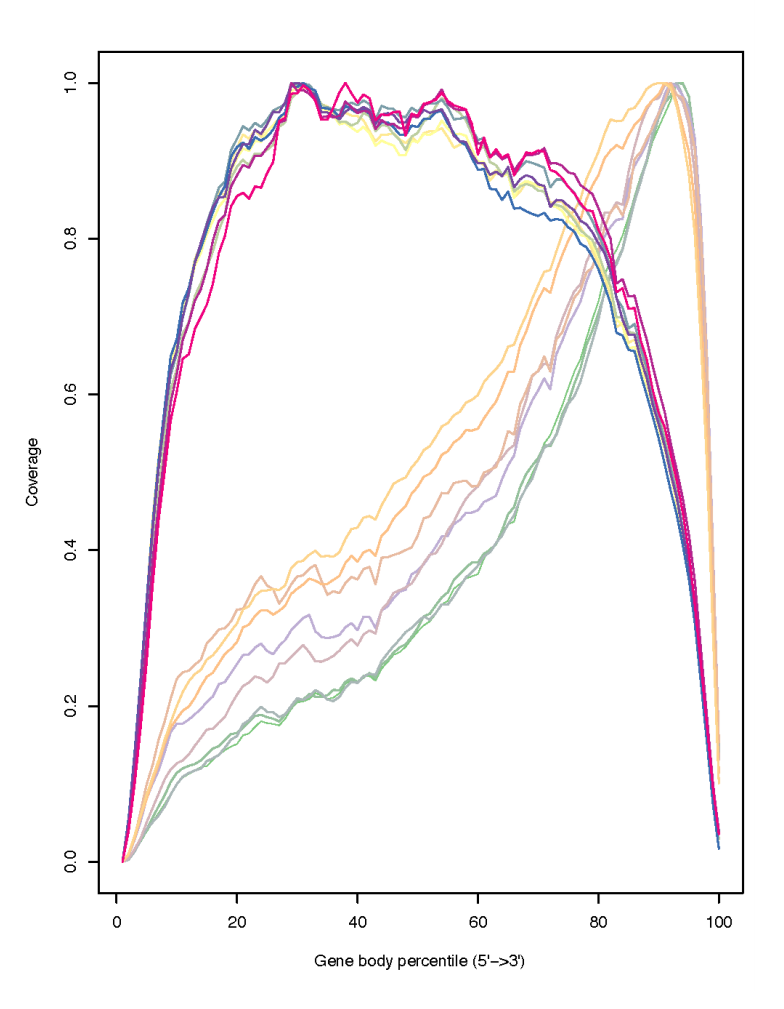

Эта метрика уже обсуждалась ранее

На иллюстрации справа распределение покрытия по длине гена. Предположите, какие из образцов FFPE, а какие - FF?

## Дорожная карта анализа RNA -Seq

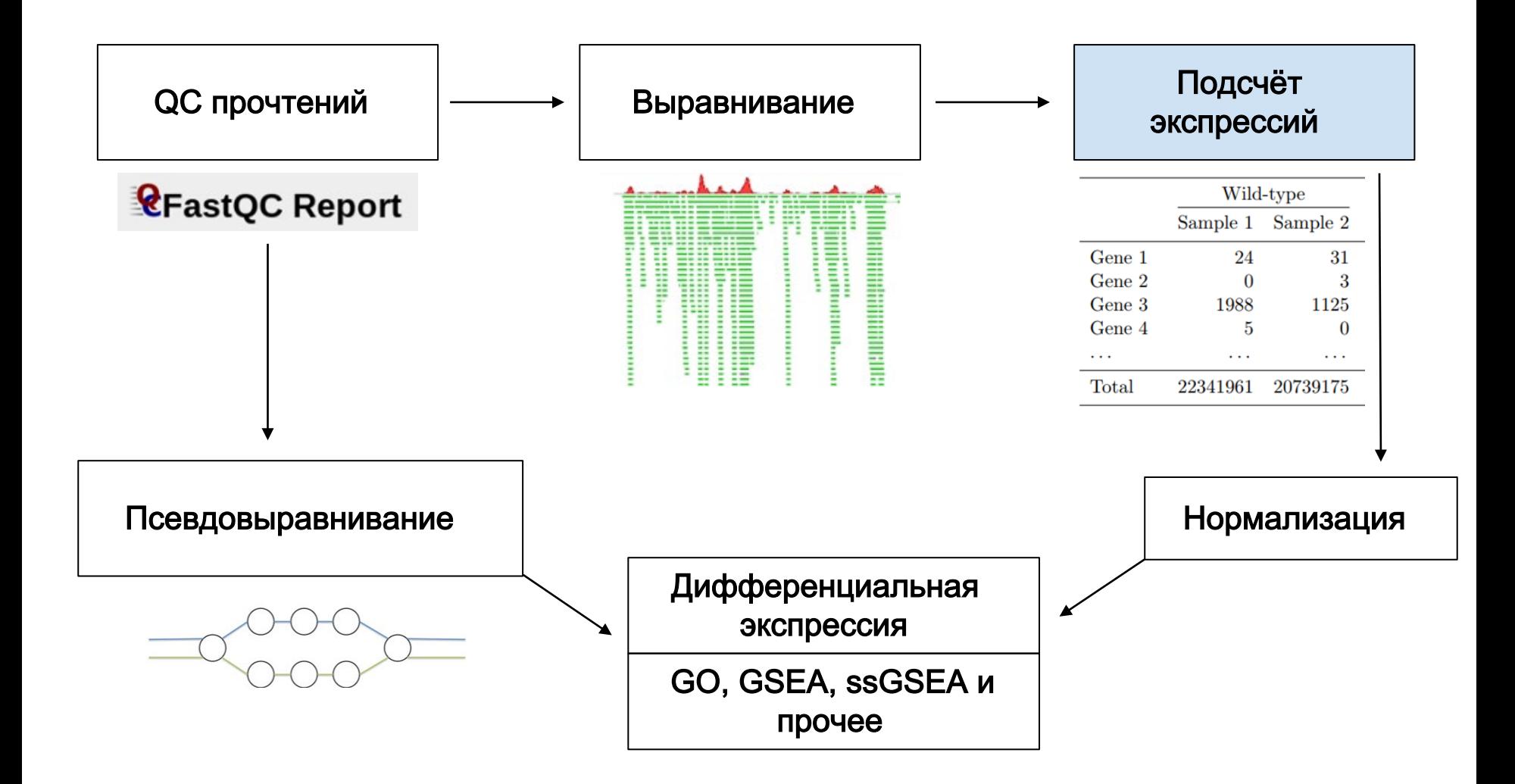

## HTSeq / featureCounts (exon union)

HTSeq и featureCounts — самые простые программы, при помощи которых подсчитывают экспрессию

В основе их работы лежит простая логика: если рид ложится на ген, то мы даём +1 к экспрессии гена

featureCounts по умолчанию вшит в STAR

> Liao et al., **Bioinformatics**, 2014 and Andres et al., **Bioinformatics**, 2015

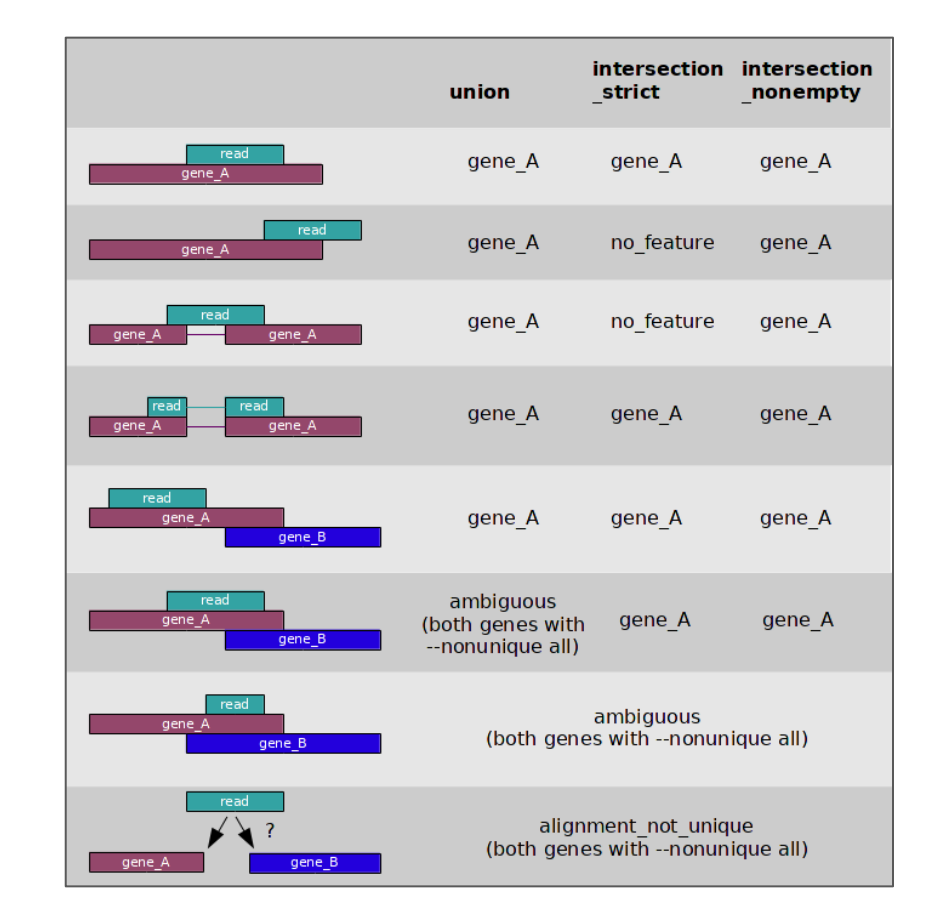

#### Подсчёт экспрессии различных изоформ

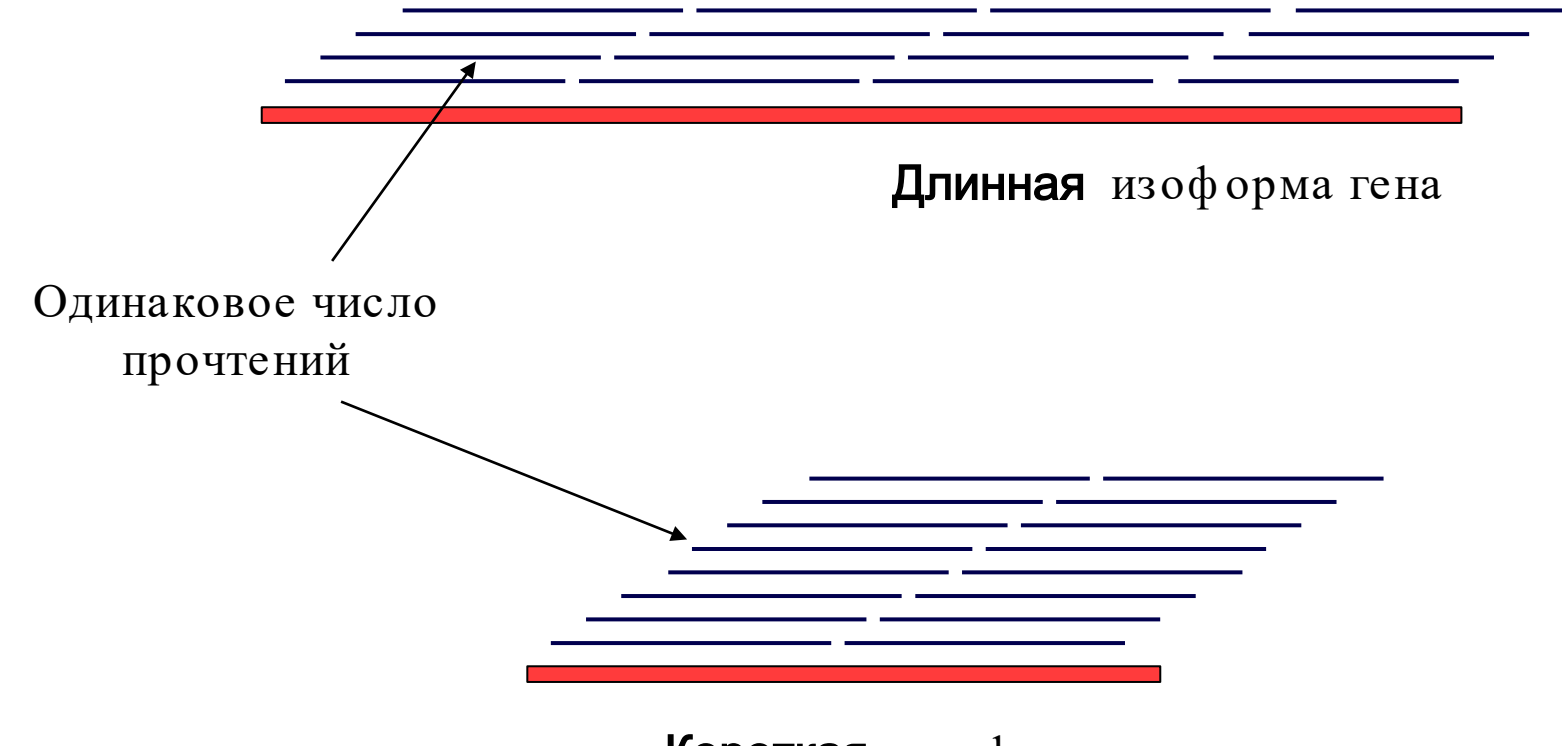

Короткая изоформа гена

## Разный размер изоформ

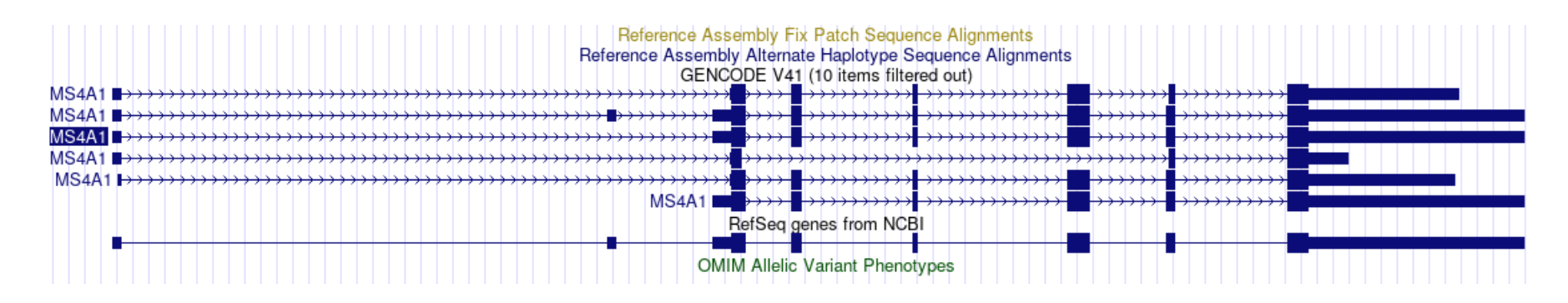

На рисунке выше пример гена *MS4A1*, который кодирует белок *CD20*. Как понять, с какой изоф ормы пришли прочтения?

Можно попробовать найти такое отношение количества изоф орм транскриптов, которое бы с наибольшей вероятностью порождало наблюдаемое распределение прочтений по разным участкам транскриптома, то есть максимально правдоподобное отношение количества изоформ

#### RSEM

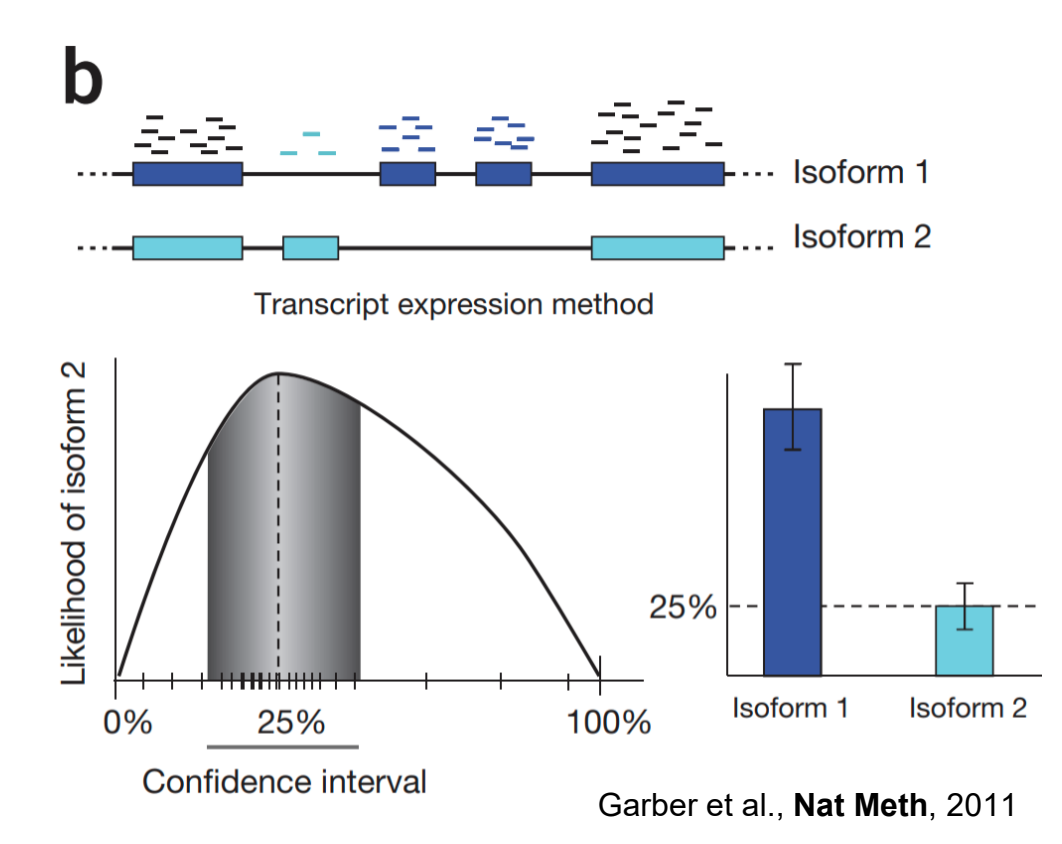

RSEM (RNA-Seq by Expectation Maximization) оптимизирует правдоподобие отношения изоф орм, опираясь на покрытие гена — Li and Dewey, BMC Bioinf , 2011

Является стандартом для определения различных изоф орм

#### EM-алгоритм

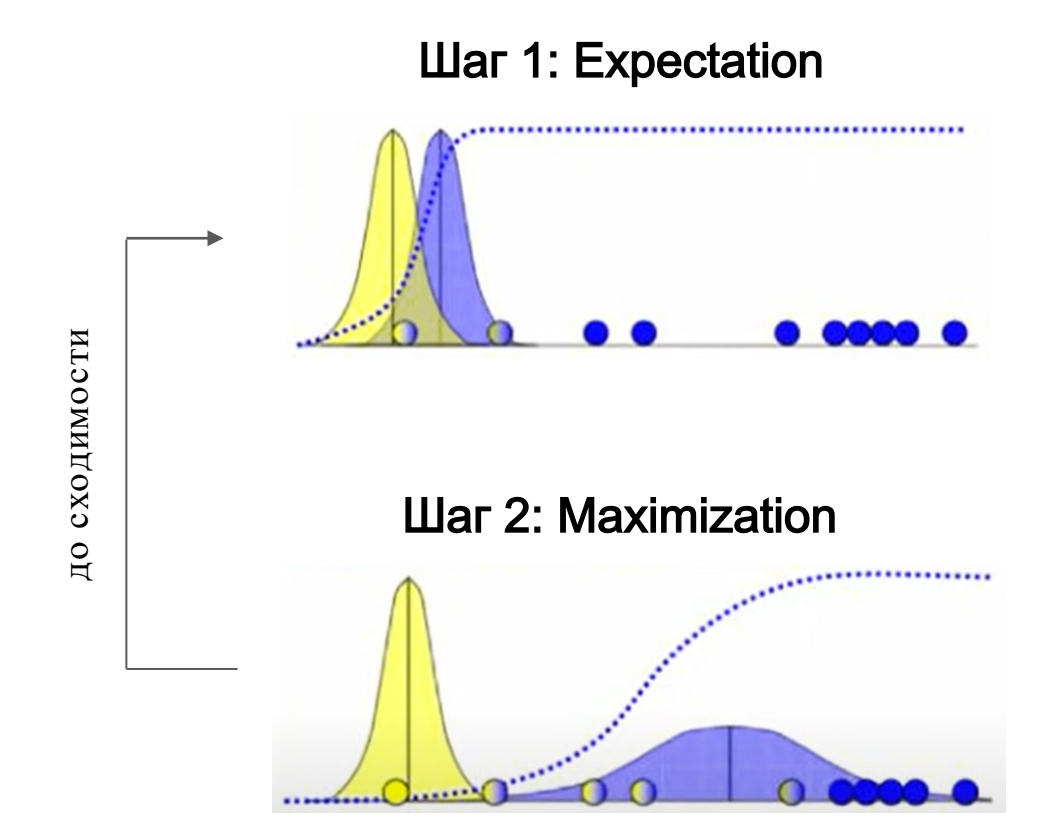

#### Шаг 1: Expectation

$$
P(x_i|b) = \frac{1}{\sqrt{2\pi\sigma_b^2}} \exp\left(-\frac{(x_i - \mu_b)^2}{2\sigma_b^2}\right)
$$

$$
b_i = P(b|x_i) = \frac{P(x_i|b)P(b)}{P(x_i|a)P(a) + P(x_i|b)P(b)}
$$

$$
a_i = P(a|x_i) = 1 - b_i
$$

#### **War 2: Maximization**

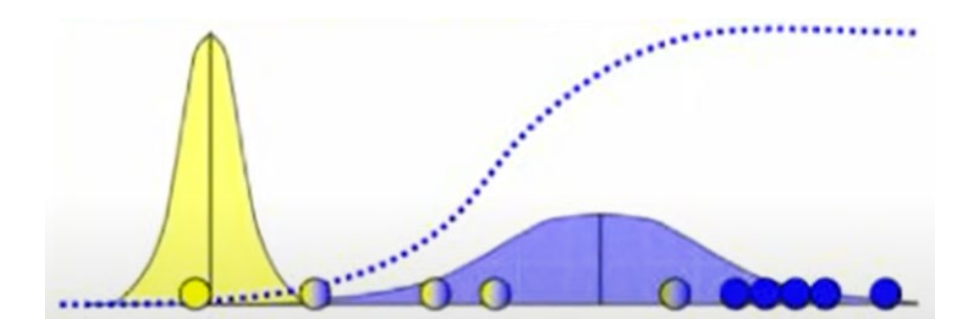

$$
\mu_b = \frac{b_1x_1 + b_2x_2 + \dots + b_nx_n}{b_1 + b_2 + \dots + b_n} \qquad \mu_a = \frac{a_1x_1 + a_2x_2 + \dots + a_nx_n}{a_1 + a_2 + \dots + a_n}
$$

$$
\sigma_b^2 = \frac{b_1(x_1 - \mu_b)^2 + \dots + b_n(x_n - \mu_b)^2}{b_1 + b_2 + \dots + b_n} \qquad \sigma_a^2 = \frac{a_1(x_1 - \mu_a)^2 + \dots + a_n(x_n - \mu_a)^2}{a_1 + a_2 + \dots + a_n}
$$

$$
P(b) = \frac{b_1 + b_2 + \dots + b_n}{n} \qquad P(a) = 1 - P(b)
$$

## Дорожная карта анализа RNA -Seq

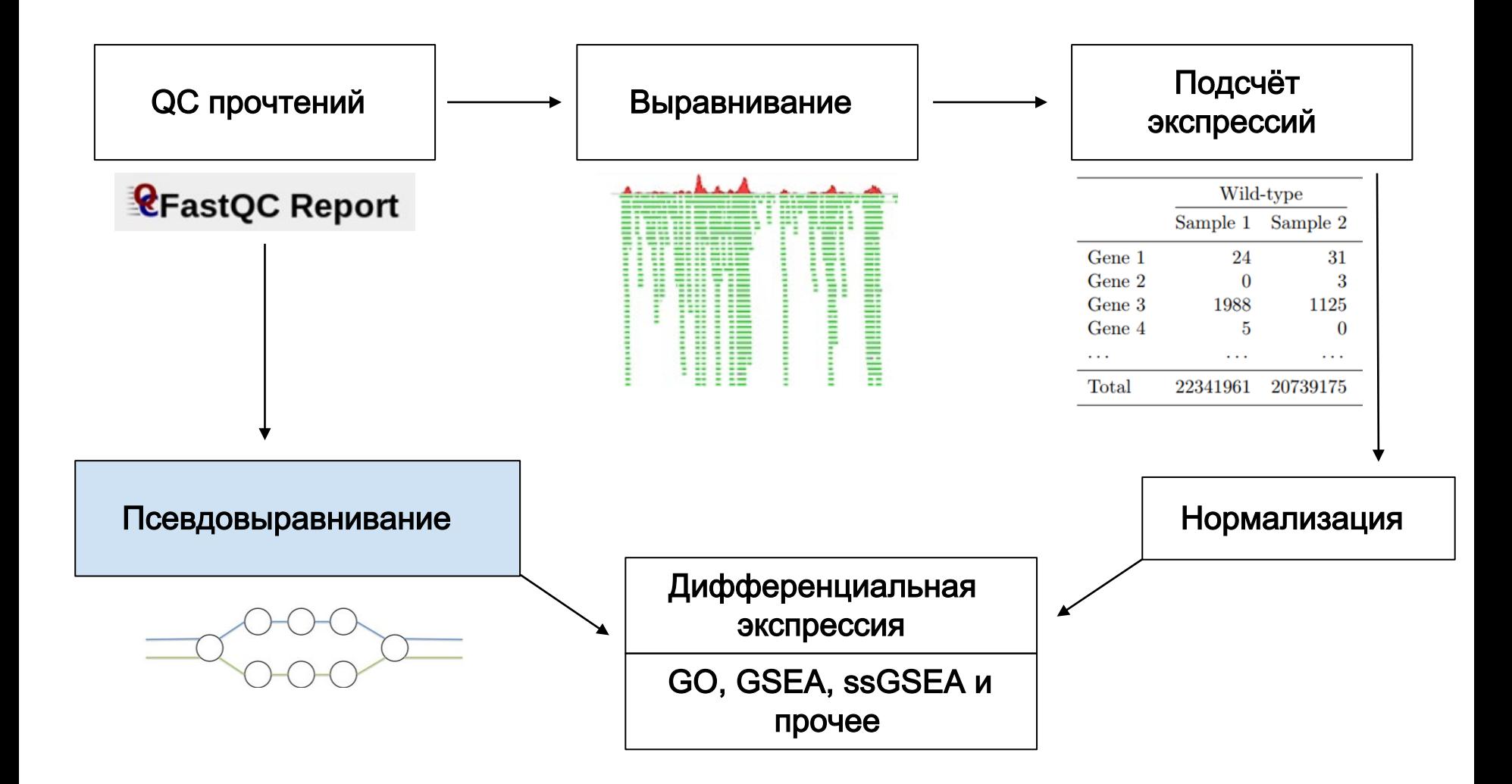

#### kallisto

kallisto строит реф еренсный окрашенный граф де Брёйна из kмеров транскриптома

Экспериментальные прочтения разбиваются на те же k-меры

По найденным путям в граф е при помощи ML находится наиболее правдоподобные каунты транскриптов

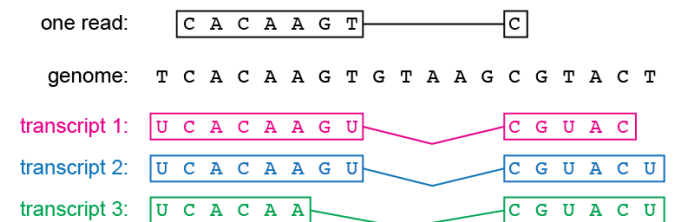

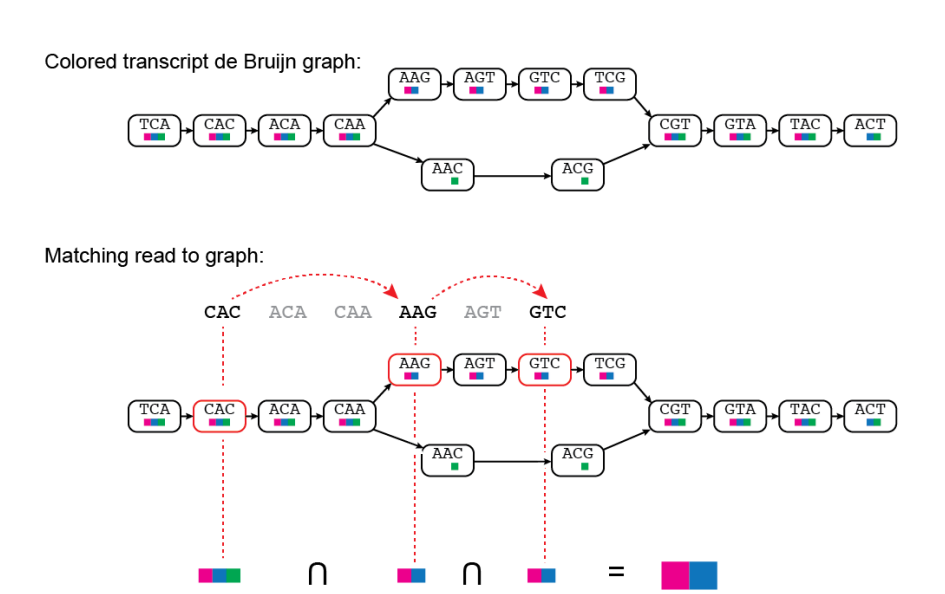

## Бутстрэп kallisto

Так как kallisto **оценивает** экспрессии, а не напрямую физически высчитывает, мы можем оценить стабильность этой оценки при помощи бутстрэпа

Бутстрэп — это процедура, в ходе которой новая выборка создаётся из элементов изначальной выборки с повторениями

Бутстрэп оценивает, насколько стабильным при малом возмущении будет реконструкция параметра (экспрессии генов)

В дальнейшем это можно использовать в специальных пайплайнах (например, в Sleuth), но в основном этим инструментом не пользуются

### Время работы kallisto

kallisto многократно превосходит по скорости большинство других подходов к подсчёту экспрессии

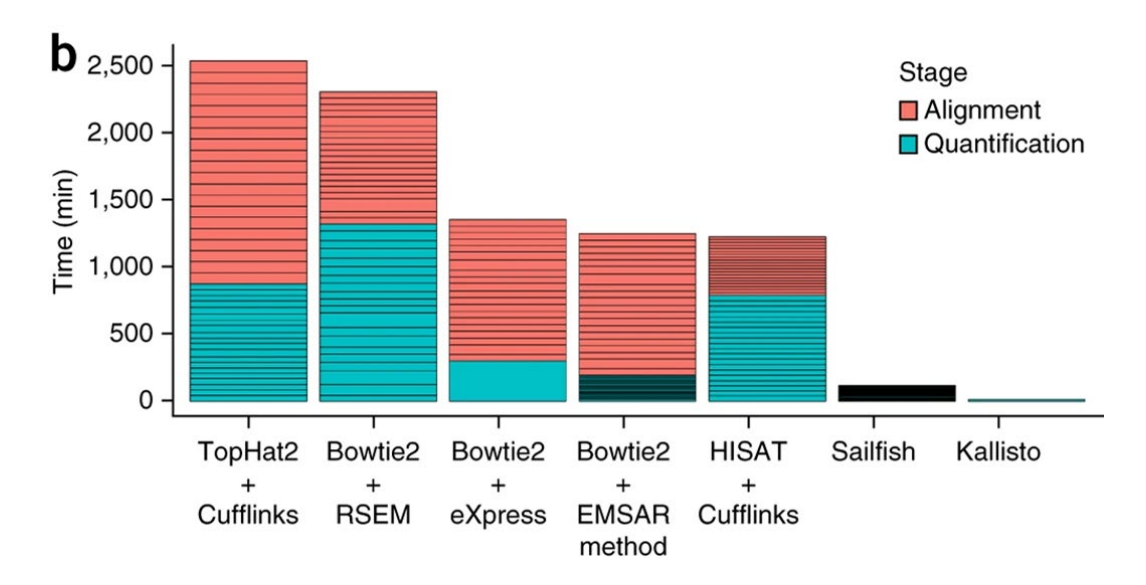

Bray et al., **Nat Biotechnol**, 2016

#### **Минусы kallisto**

Не возвращает .bam-файл с выравниванием, а потому

- 1. нет возможность производить поиск замен,
- 2. нет возможности дополнительно до-анализировать датасет,
- 3. нет возможности искать новые сплайс-изоформы

Для работы с kallisto мы должны быть очень уверены в корректности референса